# **DAFTAR ISI**

## Halaman

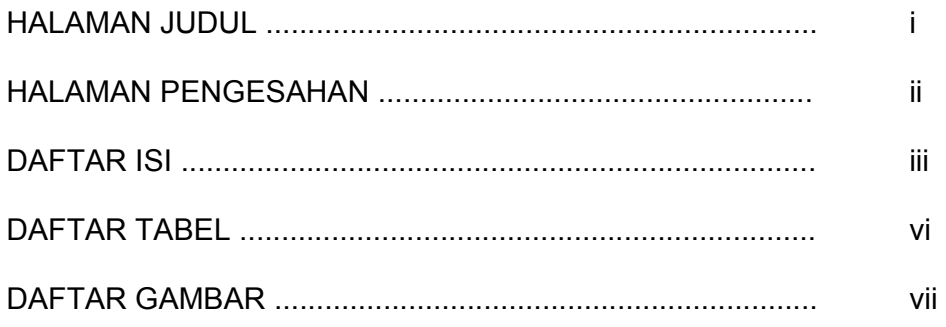

# BAB<sub>1</sub>

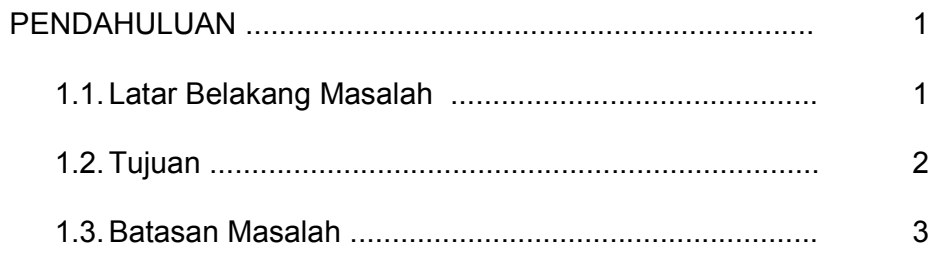

# BAB<sub>2</sub>

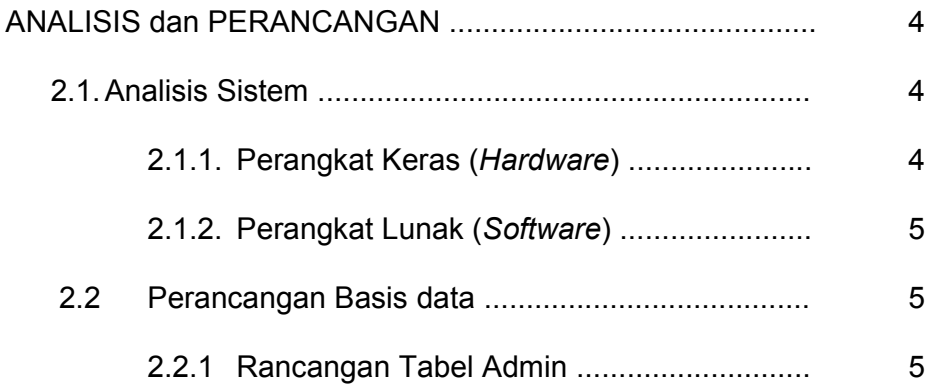

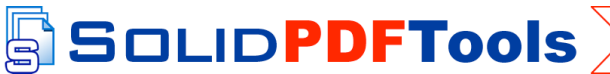

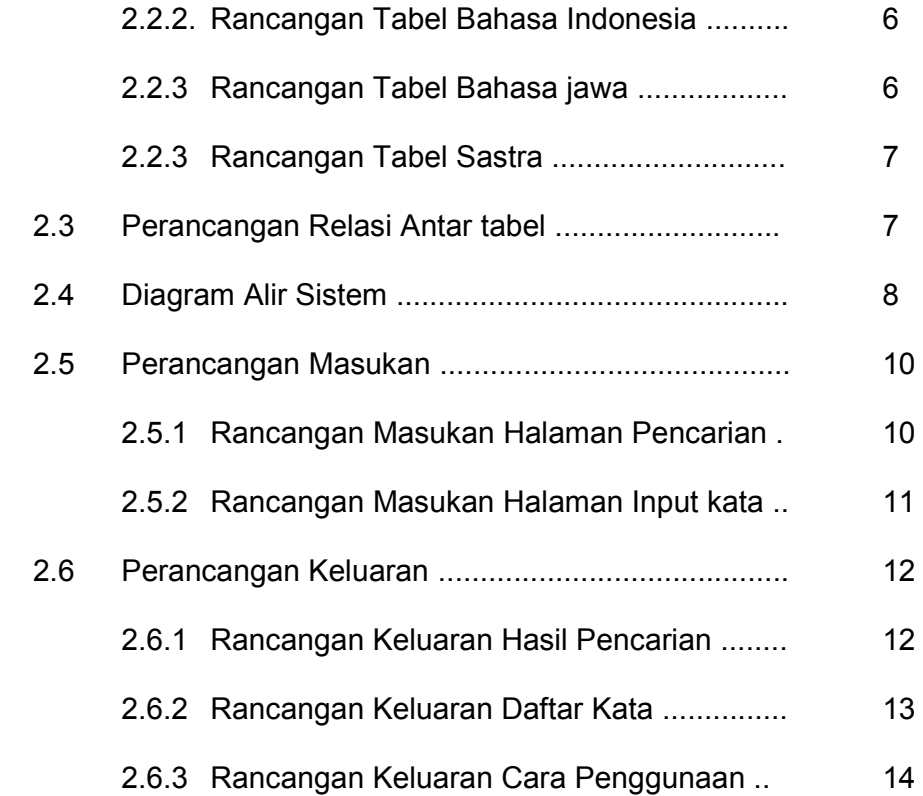

## BAB 3

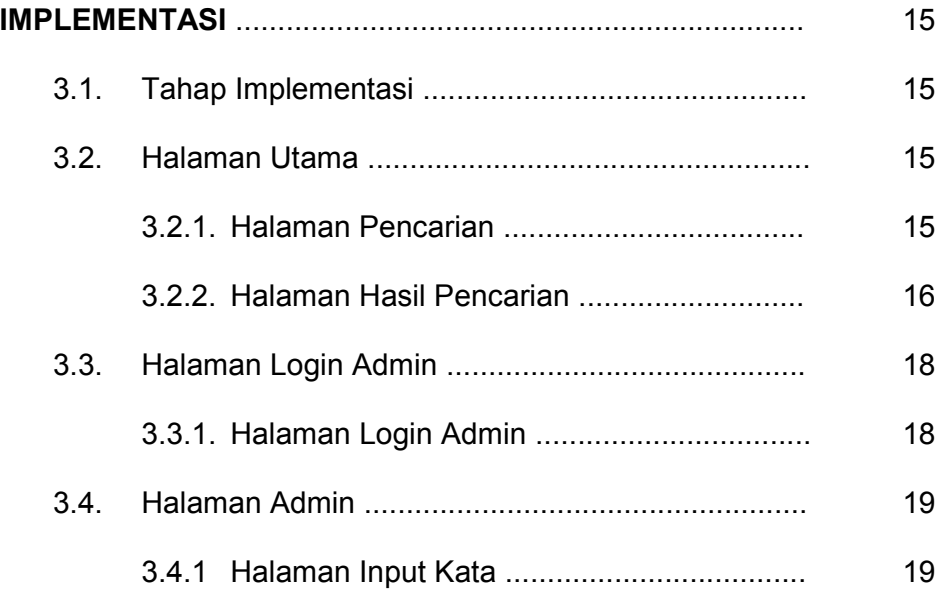

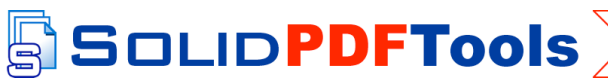

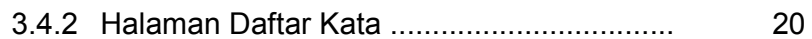

#### **BAB4**

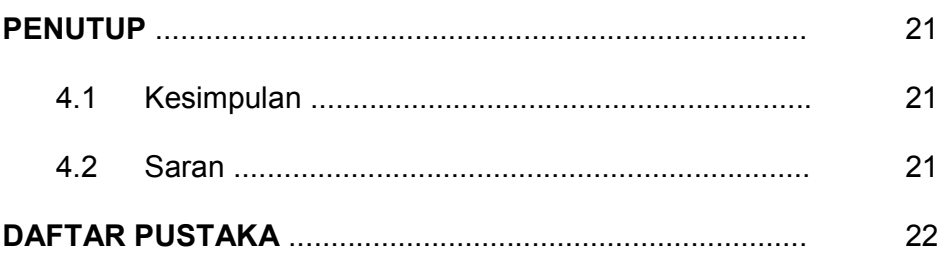

This document was created using

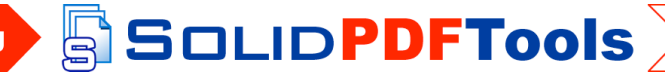

 $\mathsf{v}$ 

To remove this message, purchase the<br>product at www.SolidDocuments.com

#### **DAFTAR TABEL**

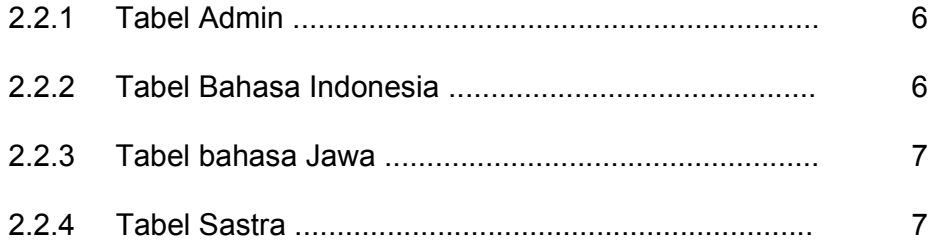

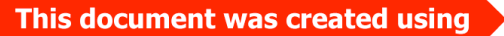

SOLIDPDFTools

To remove this message, purchase the<br>product at www.SolidDocuments.com

#### **DAFTAR GAMBAR**

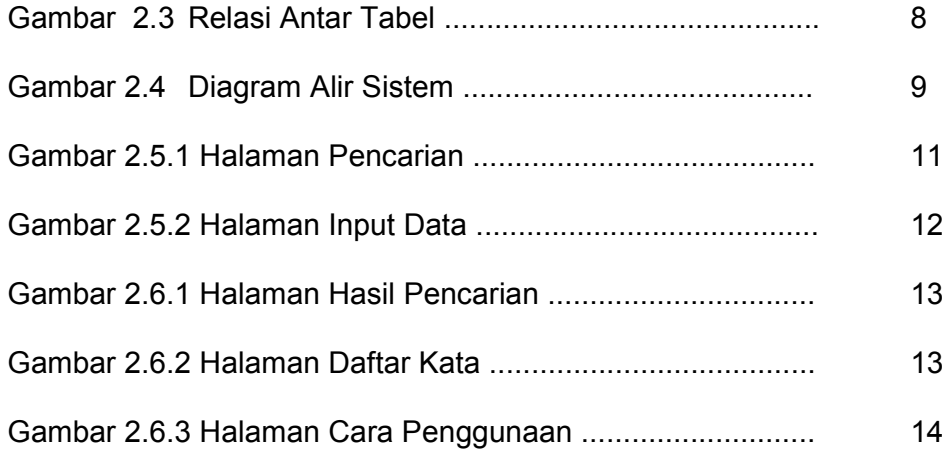

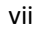

SOLIDPDFTools